# **Работа с электронными ли нетрудоспособности**

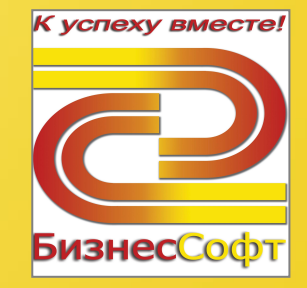

© ООО «1С». ВСЕ ПРАВА ЗАЩИЩЕНЫ

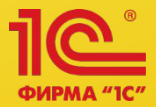

**• С 1 июля 2017 года медицинские учреждения могут оформлять электронные листки нетрудоспособности (ЭЛН) наравне с бумажными больничными. Что представляет собой система взаимодействия с ФСС по обмену сведениями в целях формирования электронных больничных? Как этот функционал работает в программах 1С? Рассказываем**

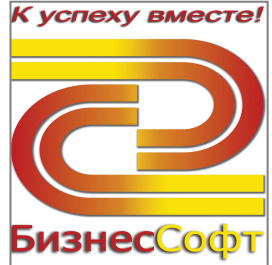

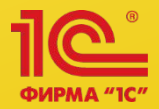

- **• Что получат работодатели от введения электронных больничных**
- В общем, дивиденды неплохие. Начнем с того, что заполнение документов на компьютере удобнее и проще, поэтому бухгалтерам компаний не придется сталкиваться с ошибочно оформленными медиками больничными, бояться претензий ФСС и обращаться туда с запросами по поводу оплаты сомнительных листов.
- Во-вторых, бухгалтерам самим не придется руками вписывать информацию в листы нетрудоспособности, думать о цвете чернил, отсутствии ошибок и волноваться, чтобы не дрогнула рука.
- Об ошибочной переплате или недоплате пособия, исправлениях и изменениях информации в больничных можно уже не вспоминать. Понятно уже, что эта работа – нелегкий участок бухгалтерского труда, а перевод больничных в электронный формат его значительно облегчит. Не зря же пилотный проект ФСС в нескольких регионах, где новая система по обмену сведениями для выдачи ЭЛН проходила «обкатку», признан успешку успеху вместе!

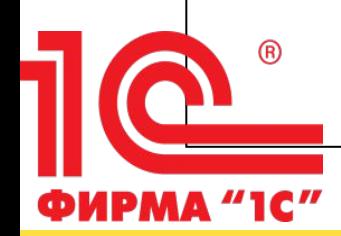

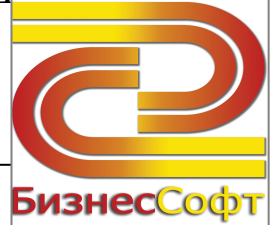

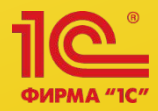

#### **Как работает система ЭЛН**

Итак, **обмен сведениями** о страховых случаях по временной нетрудоспособности и материнству осуществляется с помощью Единой интегрированной информационной системы «Соцстрах» ФСС РФ (ЕИИС «Соцстрах»). Участниками этой системы являются:

- страховщик ФСС РФ
- страхователи (работодатели)
- медицинские организации (больницы, поликлиники) и федеральные государственные учреждения (бюро) медико-социальной экспертизы (МСЭ).

**Оформлять ЭЛН** медицинские организации могут при соблюдении двух условий:

- работник-застрахованное лицо дает на это письменное согласие;
- медицинская организация и страхователь-работодатель являются участниками системы информационного взаимодействия с ФСС по обмену сведениями в целях формирования ЭЛН.

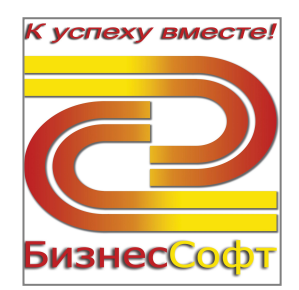

#### **Взаимодействие по обмену сведениями в целях формирования ЭЛН**

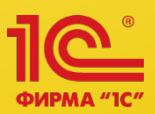

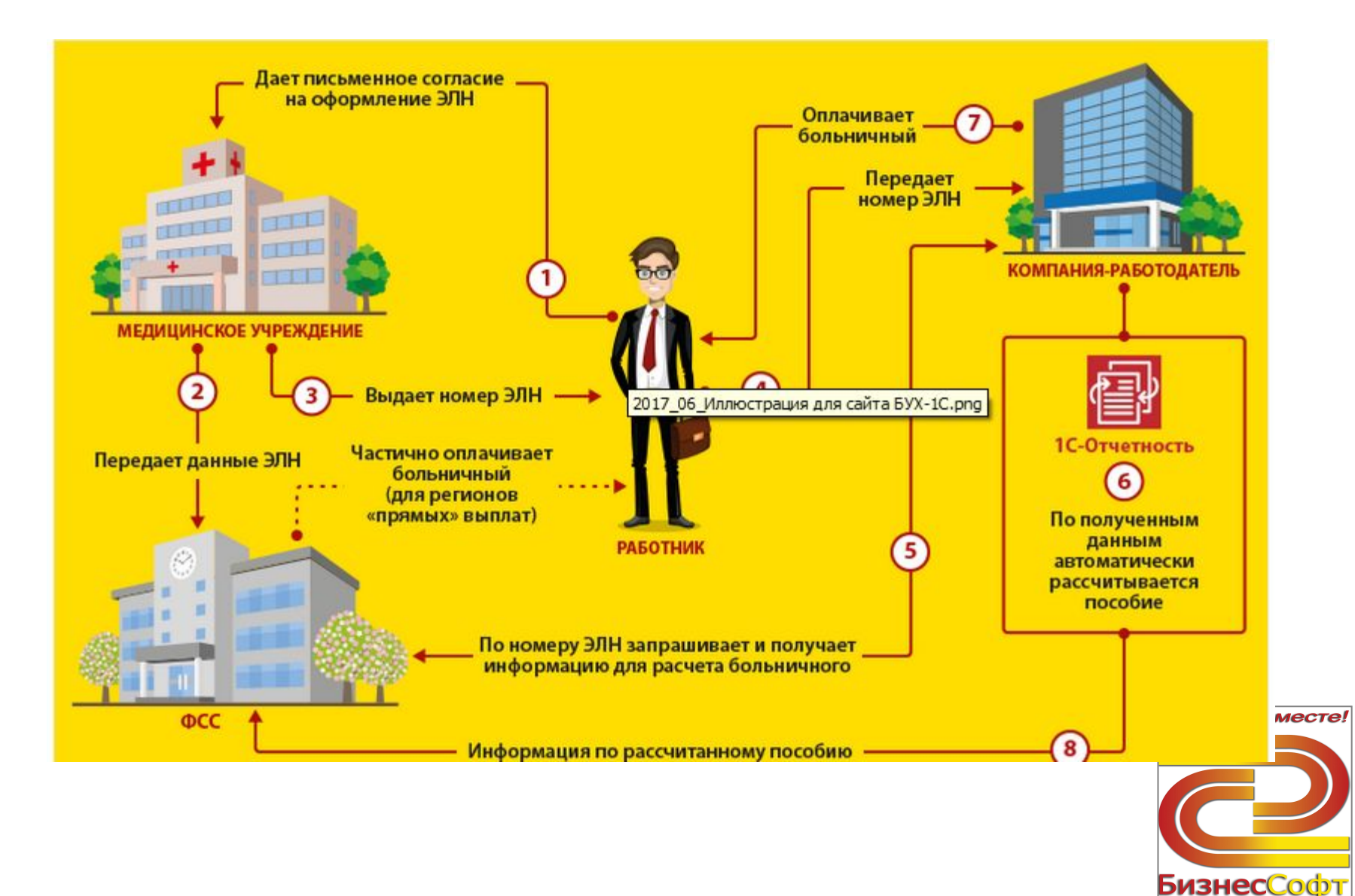

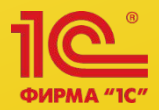

- Работодатели могут **взаимодействовать с ФСС по поводу ЭЛН прямо из программ 1С**. Реализация в программных продуктах 1С:
- **• Для хозрасчета**:
- **• «1С:Бухгалтерия 8» с релиза 3.0.51.14**
- **• «1С:Зарплата и Управление персоналом» с релиза 3.1.2.293**
- **• Для бюджета**
- **• «1С:Зарплата и кадры бюджетного учреждения 8» ред. 1**
- **• «1С:Зарплата и кадры государственного учреждения 8» ред. 3**
- **В программах фирм «Камин»**
- Кроме этого можно открыть личный кабинет на сайте ФСС РФ. В личном кабинете работодатели смогут получать уведомления о поступлении ЭЛН и в электронном виде заполнять данные по больничному со своей стороны (раздел «Заполняется работодателем»).

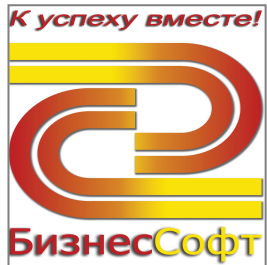

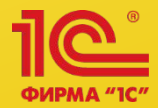

- **Минимальные требования**
- Версия платформы: 8.3.10 или выше.
- Версия конфигурации: ЗУП 3.1.2.293 и выше.
- Подключение к "1С-Отчетность" (или подключение сертификата ФСС для ЭЛН). Для пользователей, использующих "1С-Отчетность", настройка сертификата ФСС для ЭЛН производится автоматически (без участия пользователя).

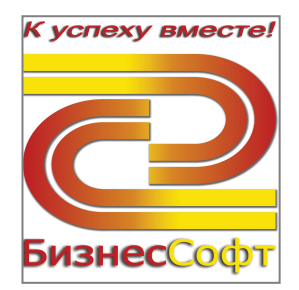

## **Документ "Больничный лист"**

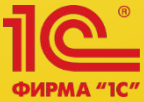

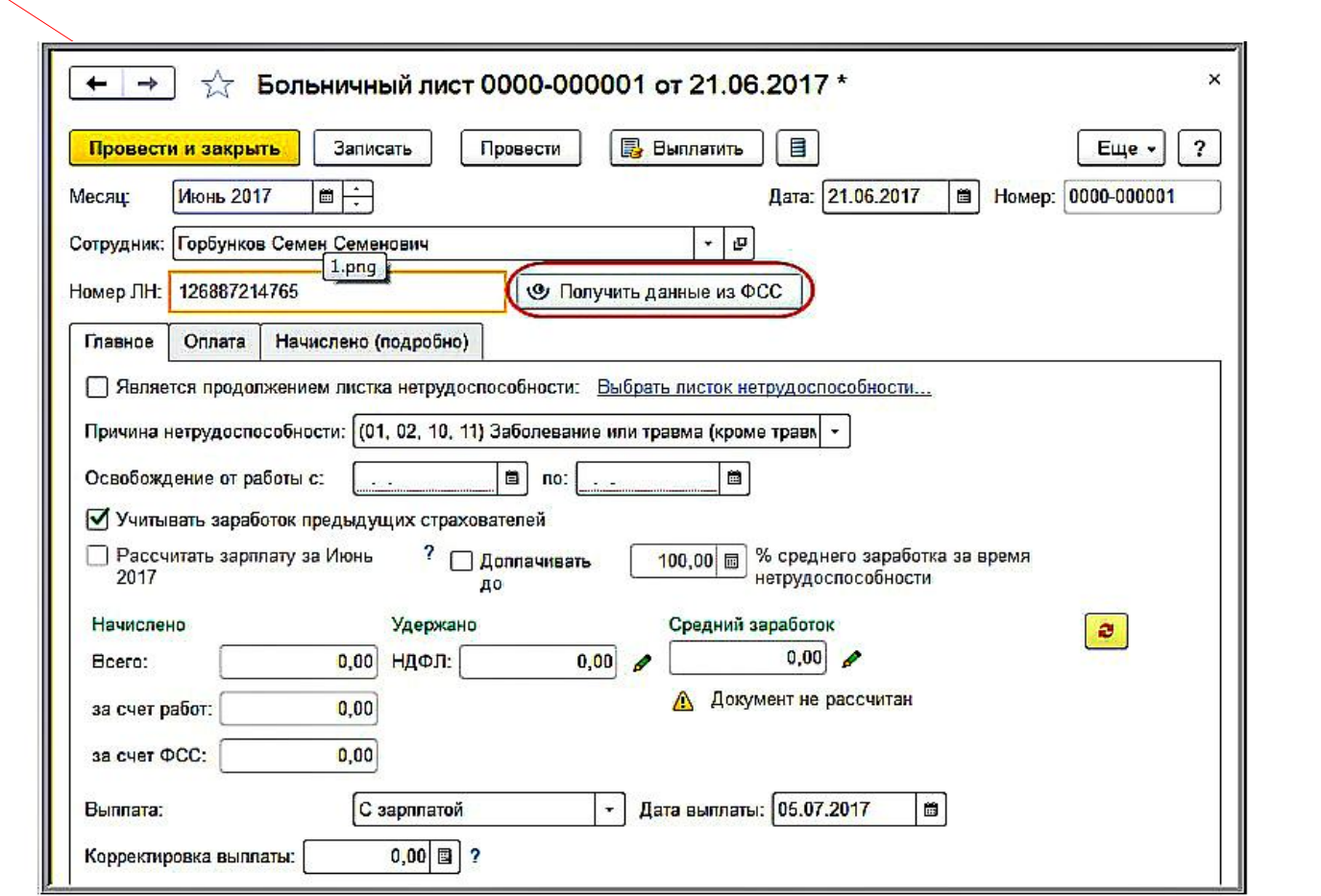

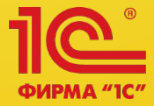

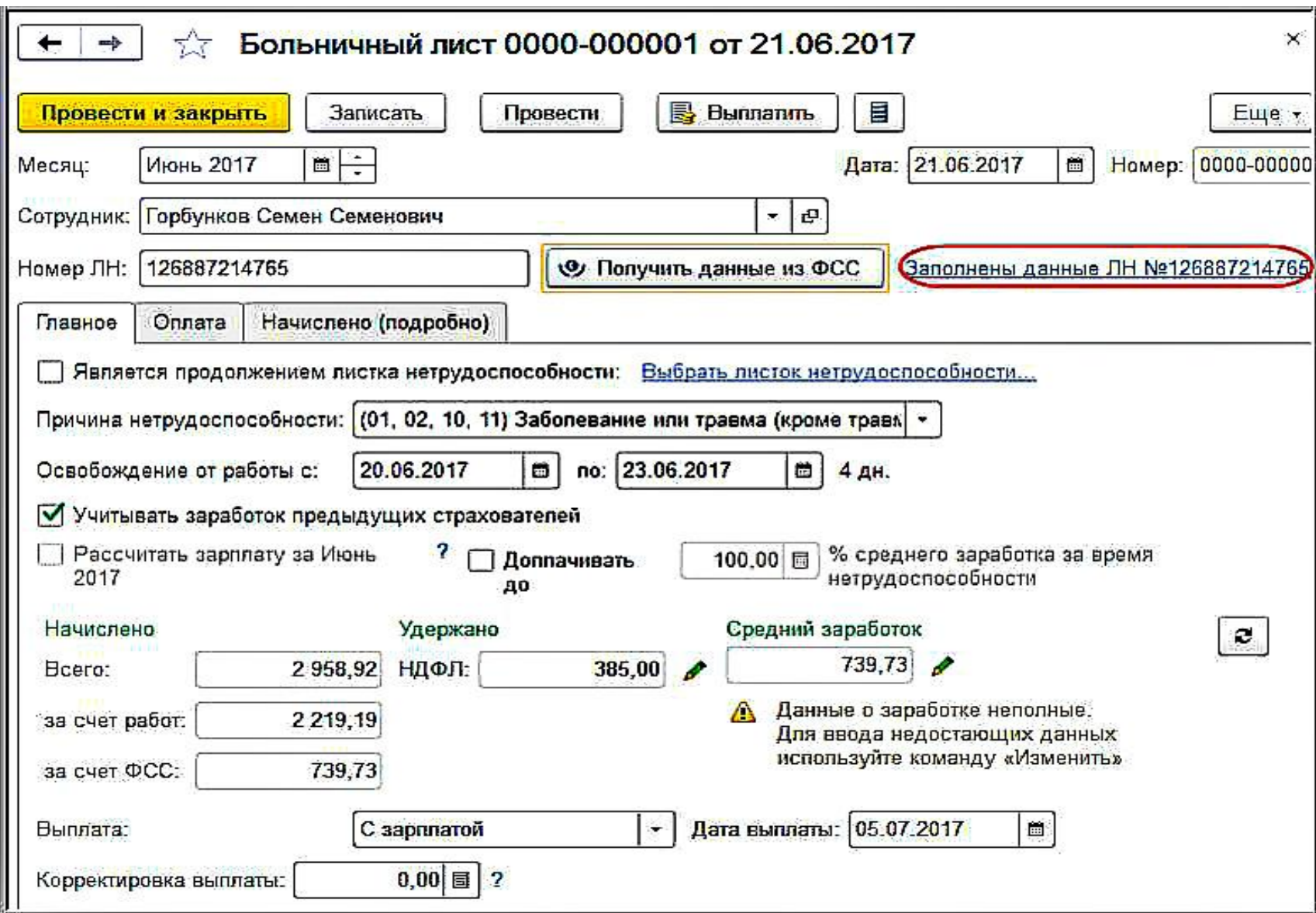

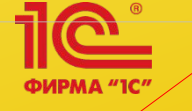

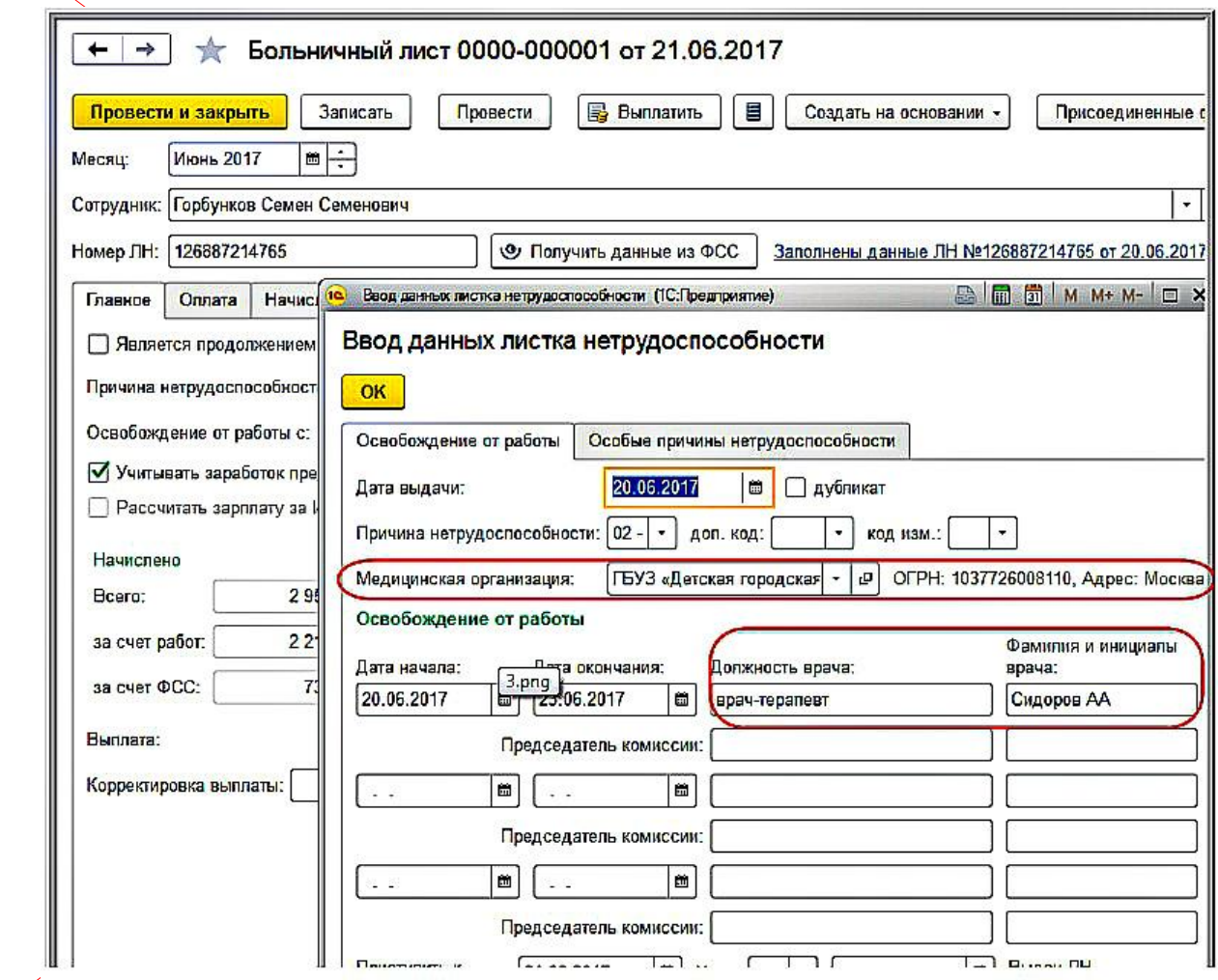

#### Создание и отправка реестра ЭЛН в ФCC

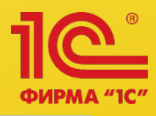

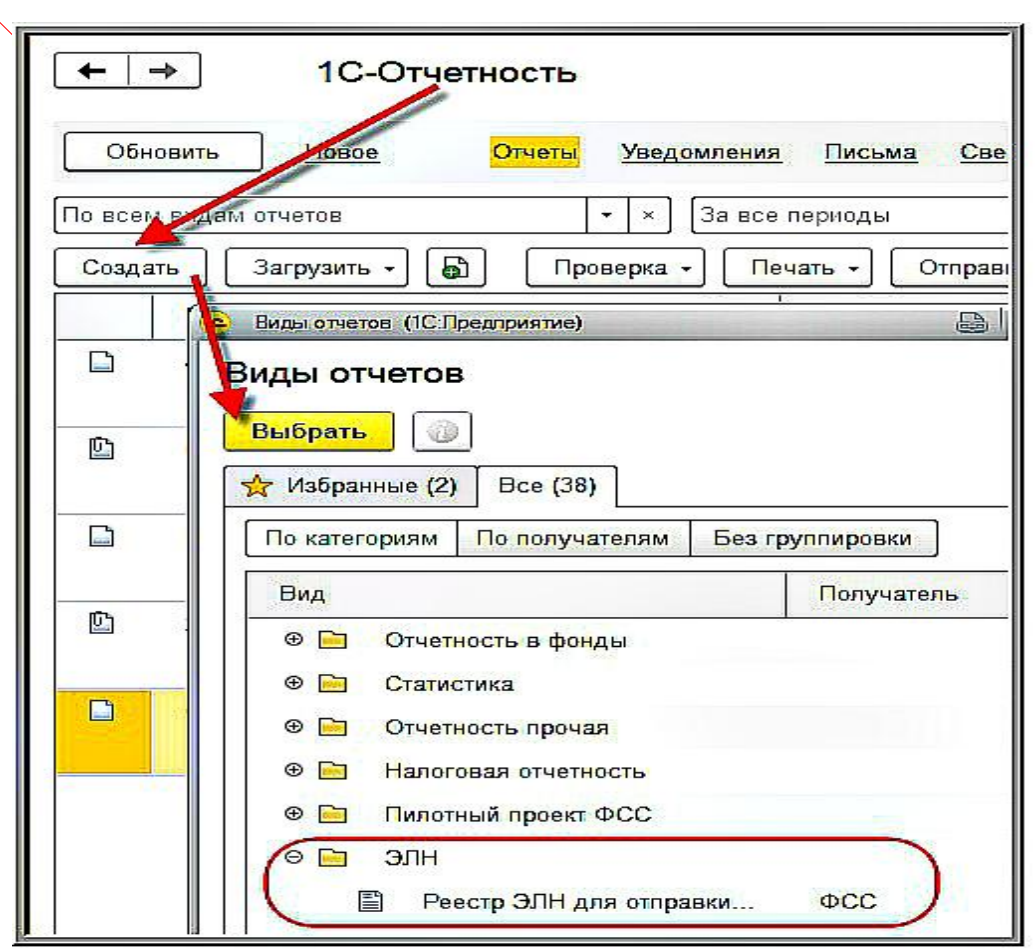

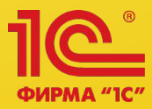

по кнопке **Заполнить** таблица заполняется всеми ЭЛН, которые еще не были отправлены;

по кнопке **Добавить** можно выбрать конкретные ЭЛН, которые необходимо отправить в ФСС.

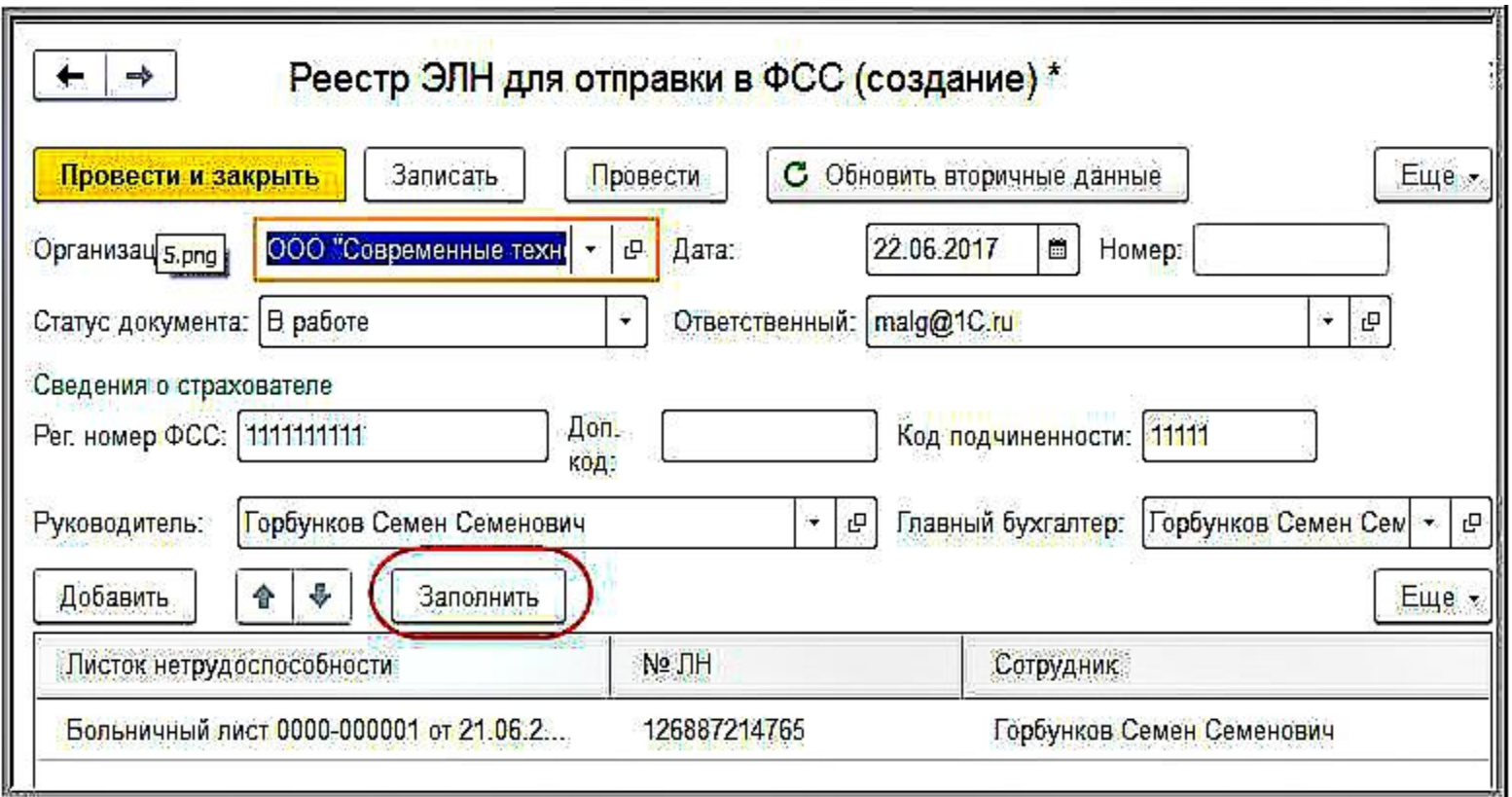

Для просмотра дополнительной информации об ЭЛН, которая будет отправлена в ФСС, можно дважды щелкнуть по строке с этим ЭЛН

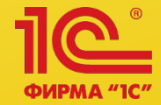

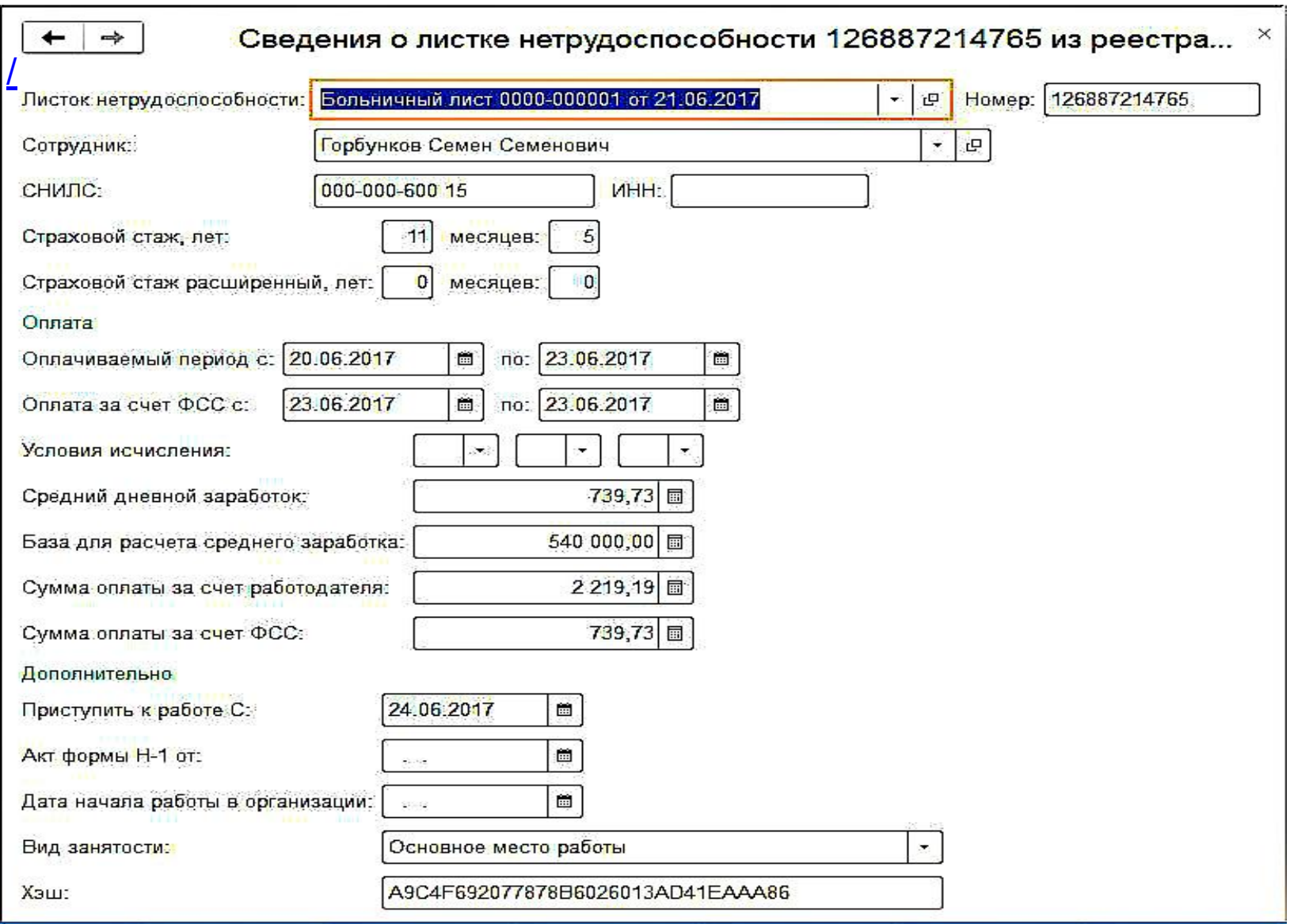

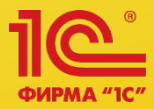

**Перед отправкой документ необходимо провести. При проведении документа выполняется проверка заполнения обязательных полей. Для отправки реестра в ФСС необходимо нажать кнопку**  *Отправить реестр в ФСС*

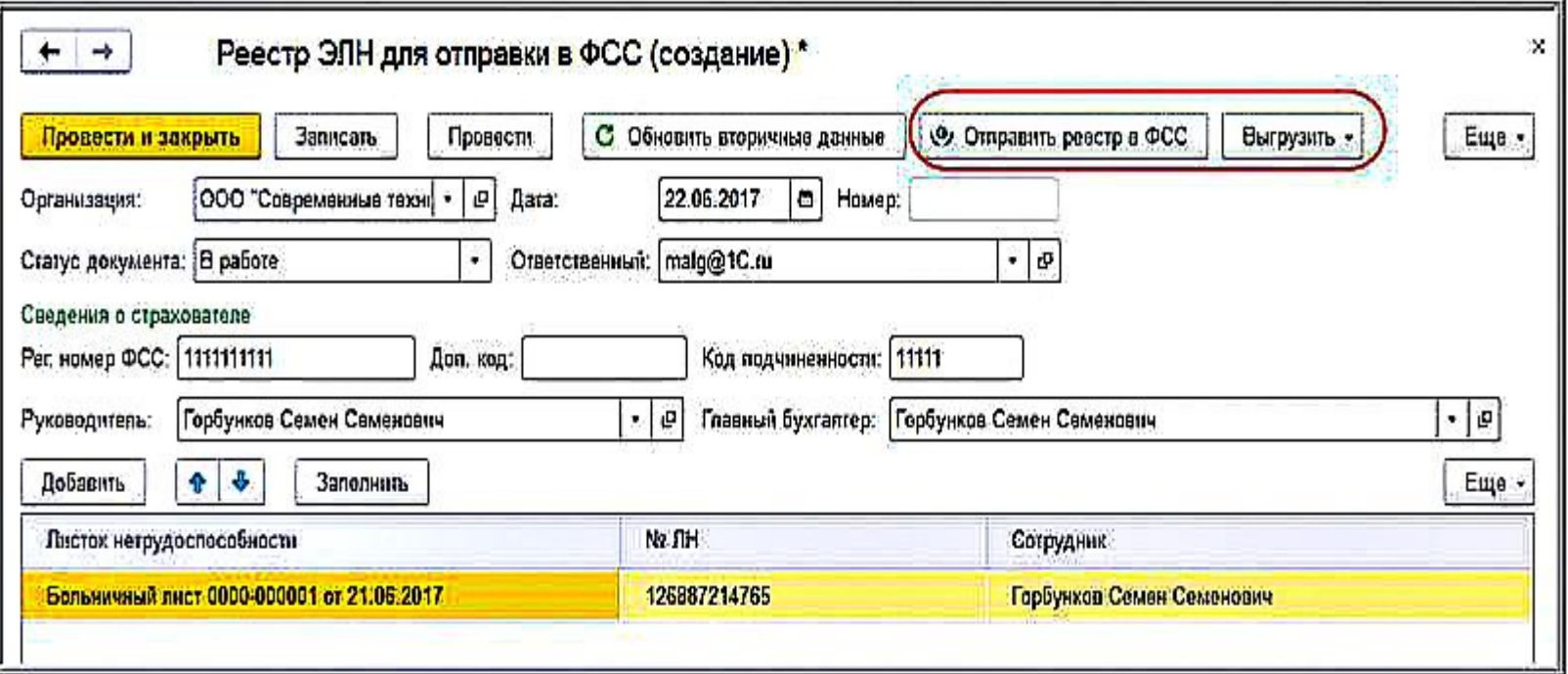

### **Возможности сервиса 1С-Отчетность**

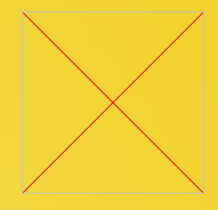

Сервис «1С-Отчетность» – это современный и удобный функционал отправки отчетности и взаимодействия с контролирующими органами**, встроенный в «1С:Бухгалтерию» и другие программы 1С** 

Отправка электронной отчетности в основные контролирующие органы: **ФНС, ПФР, ФСС, Росстат, Росалкогольрегулирование и Росприроднадзор**

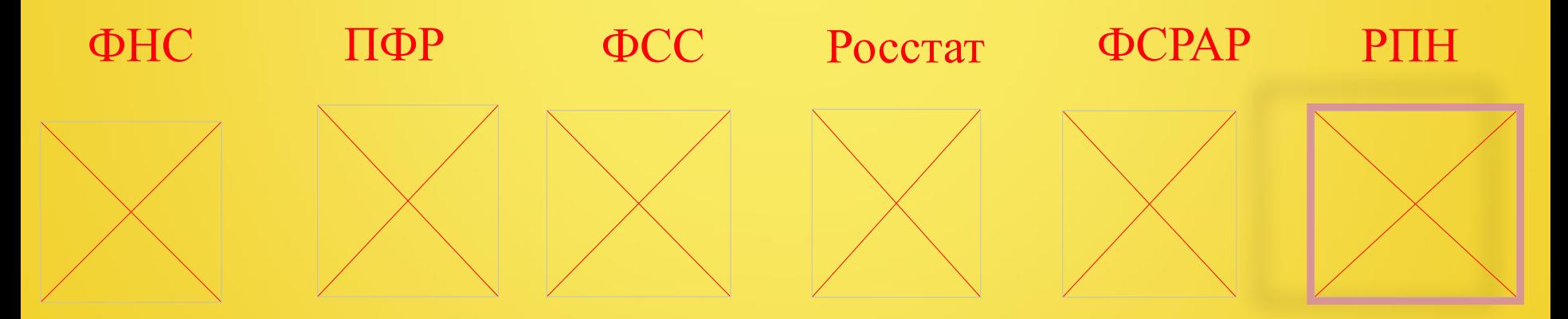

**«Мне как бухгалтеру необходимо в работе …**  сдавать отчетность через Интернет во все контролирующие органы»

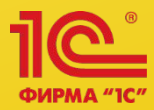

**• 1С-Отчетность**-это сервис, предназначенный для отправки электронной отчетности и других видов электронного документооборота между предприятием и контролирующими органами по телекоммуникационным каналам связи непосредственно из программ «1С». Для пользователей, использующих "1С-Отчетность", настройка сертификата ФСС для ЭЛН производится автоматически (без участия пользователя). С помощью сервиса 1С-Отчетность **создается и отправляется реестр ЭЛН в ФСС.**

> Для ИП -**1200 рублей** (лицензия на 1 год) Для ООО-**1950 рублей** (лицензия на 1 год) Скидки для группы компаний.

#### **https://its.1c.ru/**

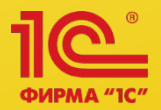

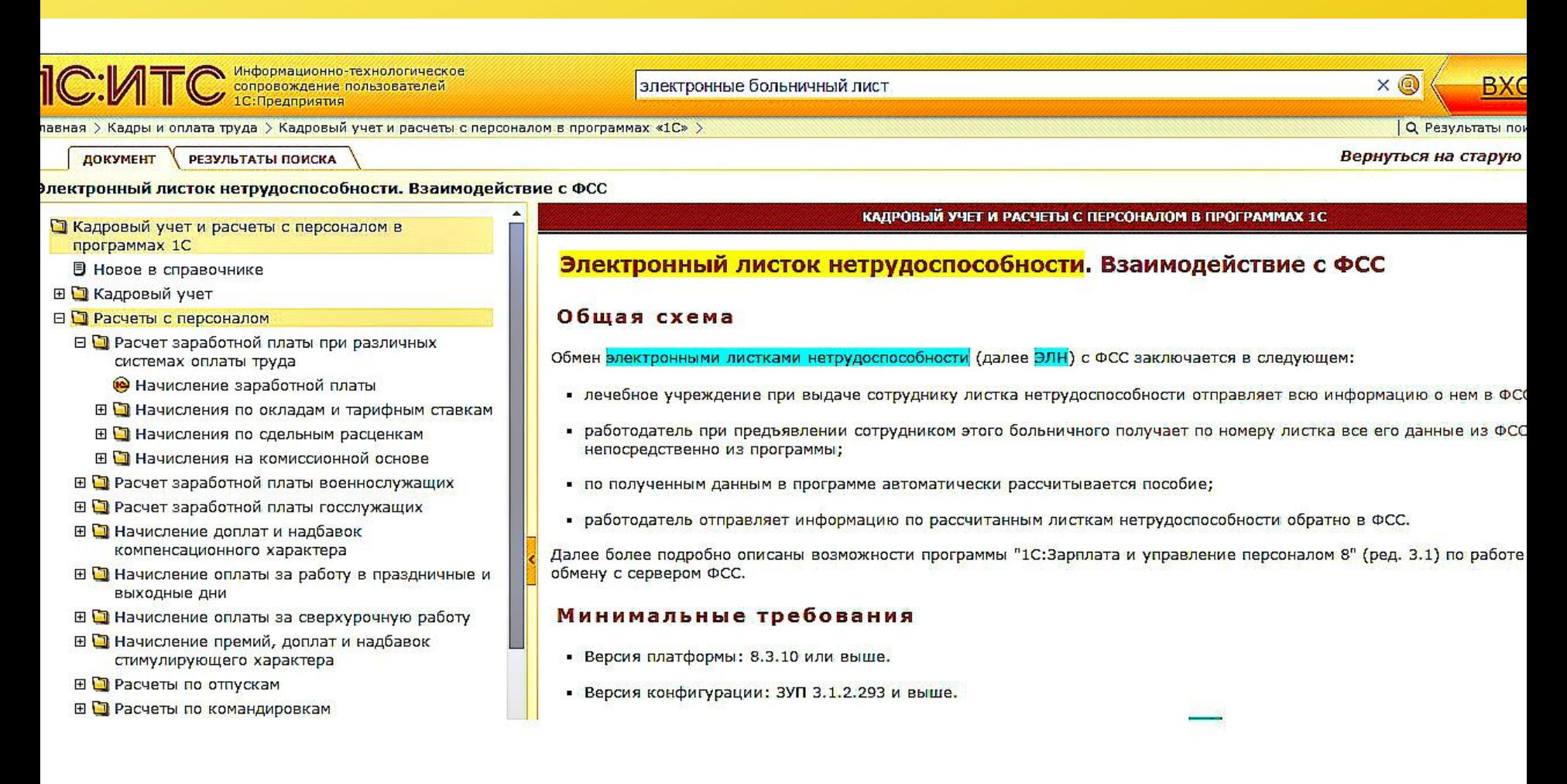

#### https://its.1c.ru/db/elreps#content:15:hdoc Сайт 1С:ИТС

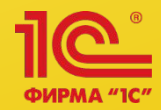

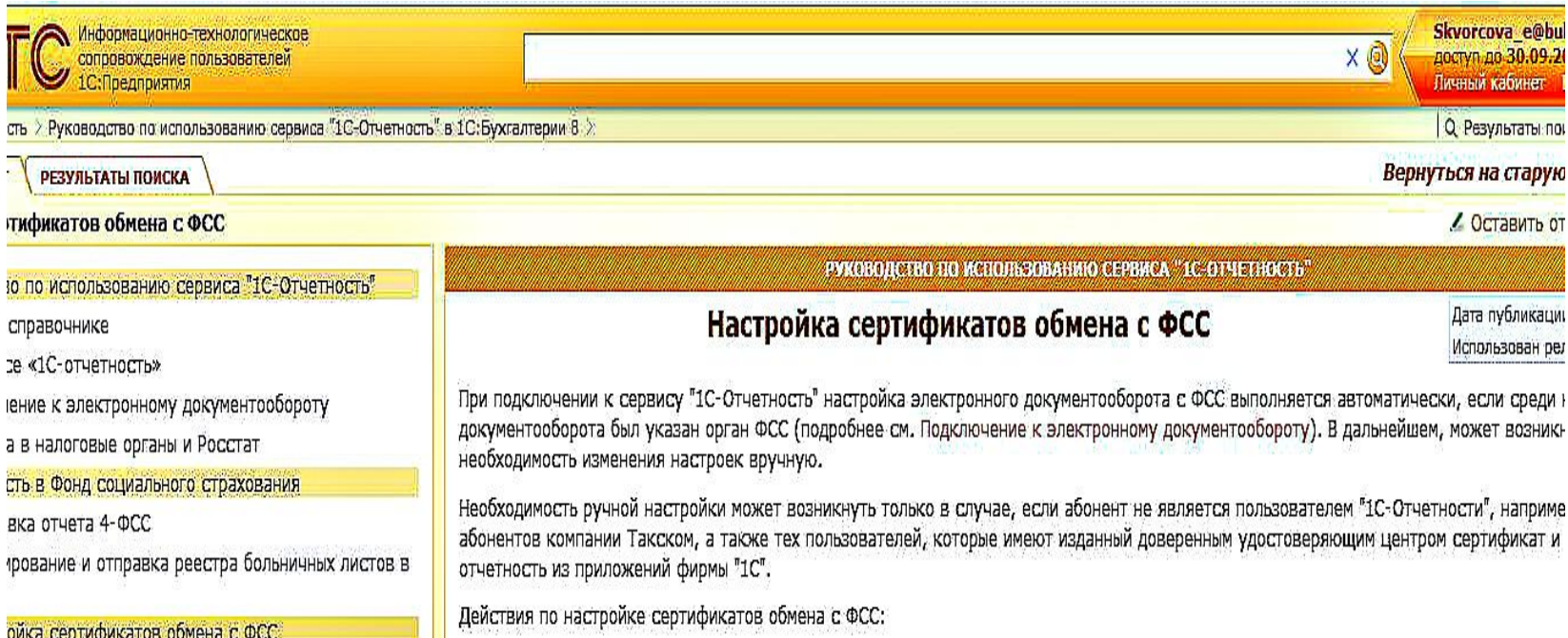

ойка

сть в Пенсионный фонд Российской Федерации сть в Росалкогольрегулирование

а отчетности в Росприроднадзор

сть в Федеральную Таможенную Службу

ие ответа по отчетности ФСС/РАР/РПН/ФТС, если л получен автоматически

проверка регламентированных отчетов

а отчетности НФО в Банк России

щионное взаимодействие с контролирующими Ä

струкции **LIMO** 

сть  $\lambda$ 

**10 00 1** 

тение

 $CTD-B$ 

1. Убедитесь, что на вашем компьютере установлены сертификаты (как правило, их предоставляет оператор электронного документо

- сертификат открытого ключа подписи ответственного лица организации, имеющего право подписи отчетности в ФСС РФ.
- сертификат Головного удостоверяющего центра (папка Доверенные корневые сертификаты).
- корневой сертификат УЦ ФСС РФ (папка Доверенные промежуточные сертификаты).
- сертификат открытого ключа подписи уполномоченного лица ФСС РФ для шифрования отчета и проверки квитанции (папка Дг пользователи).
- при обмене в электронном виде данными листков временной нетрудоспособности гражданина (ЭЛН) сертификат открытого к подписи уполномоченного лица ФСС РФ для шифрования ЭЛН (папка Другие пользователи).

Данные сертификаты можно скачать с официальных сайтов Госуслуг и ФСС по следующим адресам:

https://e-trust.gosuslugi.ru/

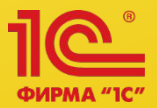

**11 октября 2017 года в 10:00 Гостиничный комплекс «Волга» (ул. Юношеская, 1)**

- **• В программе семинара**:
- «Зарплатная» отчетность в программах 1С и КАМИН.
- Электронный больничный-2017: информационный обмен с порталом ФСС, расчет в программах 1С и КАМИН.
- НДС, основные средства новации законодательства, новый уровень автоматизации учета в "1С:Бухгалтерии 8".
- 54-ФЗ, онлайн-кассы, решения "1С" для розничной торговли. Особенности работы в новых условиях на практических примерах.
- Проверка контрагентов, оперативная сверка счетов-фактур, автозаполнение реквизитов и другие полезные сервисы 1С:ИТС.
- Учебный центр 1С: возможности изучения программ 1С, осенний набор на курсы программирования для подростков и робототехнику для младших школьников.
- Развитие и поддержка решений для государственных учреждений.

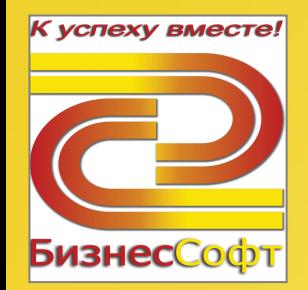

# Благодарим за внимание

# НАШ ТЕЛЕФОН (4942)35-09-75

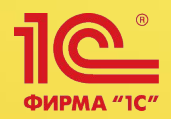